# ロバストな回帰直線 least sum abs

#### 青木繁伸

# 2020 年 3 月 17 日

# 1 **目的**

観察値と予測値の差の絶対値の *p* 乗の和を最小にするという方法による回帰直線のパラメータを推定する。 *p* が 2 のときは,普通の最小二乗法である。  $p$  が 1 のときは, 絶対値の和を最小とするものである。

# 2 **使用法**

```
import sys
sys.path.append("statlib")
from multi import least_sum_abs
least_sum_abs(x, y, bootstrap=1, a=1, sig=0.95, verbose=True)
```
#### 2.1 **引数**

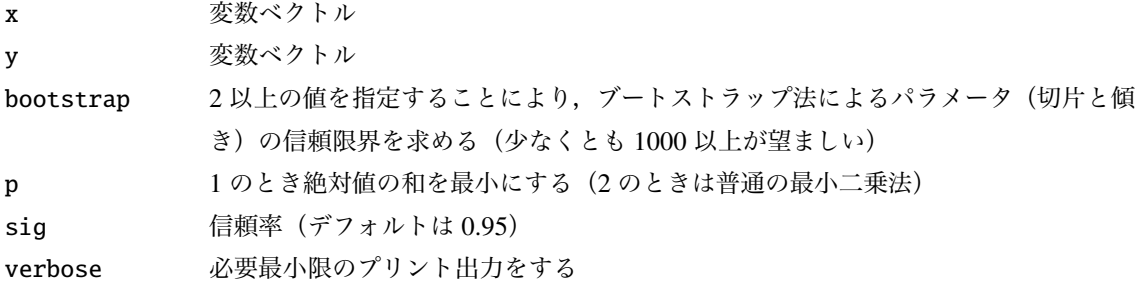

## 2.2 **戻り値の名前**

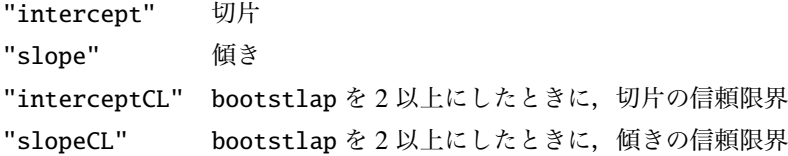

### 3 **使用例**

```
x = [2, 1, 3, 2, 4, 3, 5, 6, 5, 4, 1, 4, 5, 6]y = [2, 3, 2, 4, 5, 4, 6, 6, 7, 5, 6, 6, 5, 6]import sys
sys.path.append (" statlib ")
from multi import least_sum_abs
```

```
a = least_sum_abs(x, y)
```

```
Intercept: 2.9992880872288605
```
Slope: 0.5001198665578978

```
import numpy as np
np.random.seed (123) # 乱 数 の 種 ( 通 常 は 不 要 )
b = least_sum_abs(x, y, bootstrap=1000)
```
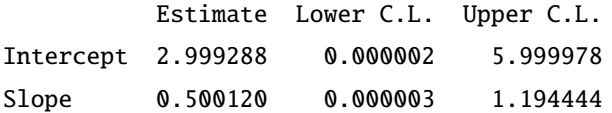

```
import numpy as np
```

```
def simple_reg (x, y):
   mx = np.macan(x)my = np.mac(y)slope = sum((x-mx)*(y-my))/(sum((x-mx)**2)intercept = my-slope*mxreturn intercept , slope
```

```
import matplotlib .pyplot as plt
intercept = a["intercept"]slope = a['slope']x0 = np {\cdot} amin(x)x1 = np.name(x)x2 = np.array([x0, x1])y2 = intercept + slope * x2
intercept\_reg, slope\_reg = simple\_reg(x, y)y3 = intercept_reg + slope_reg * x2
plt.scatter(x, y, c="black", s=9)
plt.plot(x2, y2, label="least_sum_abs", linewidth=0.5, color="red")
plt.plot(x2, y3, label="simple regression", linewidth=0.5, color="
   black ")
plt.xlabel ("x")
```

```
plt.ylabel ("y")
plt.legend ()
plt.show ()
```
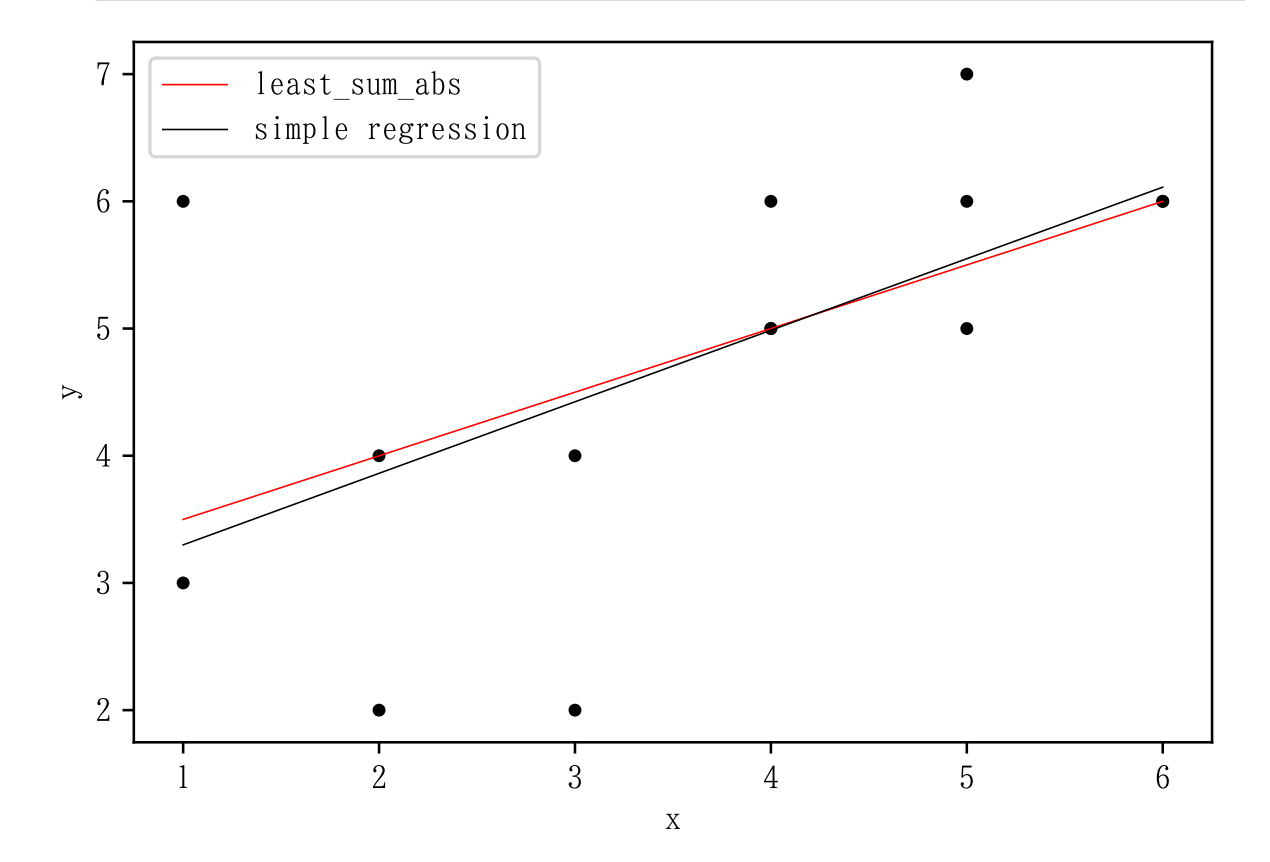